# **codigo bônus f12**

- 1. codigo bônus f12
- 2. codigo bônus f12 :casino pixbet
- 3. codigo bônus f12 :plataforma de jogos de aposta

# **codigo bônus f12**

#### Resumo:

**codigo bônus f12 : Bem-vindo ao mundo eletrizante de mka.arq.br! Registre-se agora e ganhe um bônus emocionante para começar a ganhar!** 

contente:

rrida de hoje'. 3 Selecione o seu código de corrida preferido (ou seja, com sangue

galgos ou arreios) e a 3 corrida em codigo bônus f12 que quer apostar. 4 Win/Plat é o tipo de aposta

predefinido. Como colocar uma aposta "Plac" - TAB 3 Help Centre n help.tab...

4 Introduza

a quantidade de dinheiro que pretende apostar. 5 Clique em codigo bônus f12 'Place Bet' para Informações

Curta-nos no Facebook! Faça perguntas aqui quando quiser.

Teclas úteis de

atalho

Alternar para modo tela inteira: F11 (maioria dos navegadores) Desfazer ação:

Ctrl+Z Distribuir novamente: F2 Fechar caixa de diálogo: Esc

Sobre o jogo Paciência

FreeCell

O nome do jogo, FreeCell, vem das quatro células livres no canto superior esquerdo do tabuleiro do jogo que podem ser usadas para armazenar cartas temporariamente. O jogo foi inventado por Paul Alfille, sendo uma modificação de um jogo antigo. Alfille também criou o primeiro jogo eletrônico FreeCell Solitário em codigo bônus f12 1978. Embora disponível na versão anterior do sistema Windows, o Paciência FreeCell ganhou grande popularidade quando foi distribuído com o Windows 95. Naquela versão, havia 32 mil diferentes combinações de cartas disponíveis. Em codigo bônus f12 1994, houve uma

tentativa de solucionar todas as 32 mil combinações de cartas. O projeto durou quase um ano e indicou que apenas um dos jogos de cartas não possuía solução. Paciência FreeCell continua famoso pelo fato de que, para qualquer jogo aleatoriamente embaralhado, o jogo é quase que certamente solucionável. Jogue Paciência FreeCell online! Como jogar?

Tal

como acontece com a maioria dos outros jogos de paciência e solitários, o jogador começa com as cartas embaralhadas e deve organizá-las de ases para reis, cada naipe separadamente. As cartas classificadas são colocadas nos campos no canto superior direito do tabuleiro do jogo, começando com os ases. Ou seja, uma carta pode ser colocada no campo apenas se houver uma carta já existente com um número menor e o com mesmo naipe. Se não houver cartas que possam ser colocadas nas pilhas, o jogador pode mover as cartas pelo tabuleiro para que mais cartas de números mais baixos estejam diretamente disponíveis.

Por regra, o jogador pode mover apenas uma carta por vez - ao

contrário de outros jogos de paciência em codigo bônus f12 que o jogador pode levantar uma

pilha

inteira de cartas e movê-la para um local diferente. Se um jogador quiser mover mais de um carta para uma nova localização, é necessário usar células livres, que estão no canto superior esquerdo do tabuleiro do jogo. O jogo calcula automaticamente quantas cartas um jogador pode mover, com base no número de células livres disponíveis, já que mover as cartas uma a uma pode ser entediante. Qualquer carta pode ser colocada em codigo bônus f12

uma célula livre. Além disso, qualquer carta pode ser colocada em codigo bônus f12 um campo vazio.

No entanto, uma carta só pode ser colocada em codigo bônus f12 cima de outra carta somente se a

último carta tiver um número maior (por um) e um naipe de cor oposta à carta anterior.

O Paciência FreeCell online não possui um esquema de pontuação específico. O progresso do jogo é indicado pelo número de cartas deixadas no tabuleiro do jogo (quanto menos melhor). No entanto, isso não é relevante quando os jogadores comparam seus resultados. Um resultado relevante é uma porcentagem de jogos ganhos, o tempo médio para solucionar um jogo ou a maior série de vitórias.

Aqui estão algumas dicas.

Clique com o botão direito do mouse mouse em codigo bônus f12 uma carta para enviá-la a uma célula

livre. Se nenhuma célula livre estiver disponível ou se uma carta já estiver em codigo bônus f12 uma célula livre, então um clique com o botão direito envia a carta para uma base (se possível). O jogo envia automaticamente para a base as cartas que não serão úteis no jogo.

Fechar

## **codigo bônus f12 :casino pixbet**

Bônus de depósito: A variedade mais comum em codigo bônus f12 bônus para cassino online é o prêmio do depositado ou bri da partida.É dado como uma porcentagem do depósito dos jogadores. montantesPor exemplo, um bônus de 100% do jogo ou depósito em codigo bônus f12 até US R\$ 100 significa que os valoresde depósitos no jogador serão dobrados para o máximo.US R\$100 dólares.

Em geral, os bônus de depósito em codigo bônus f12 cassino compreendem a porcentagem do jogo. Você deve se registrar para aproveitar A nova ofertade jogador e fazer seu primeiro depósitos Se você for um novo jogadores! Depois que faz o codigo bônus f12 depositado - já pode jogar com ele bônus.,Depois de ter depositado, você pode reivindicar o seu depósito em codigo bônus f12 casino. bonus ben Bon bônus bônus.

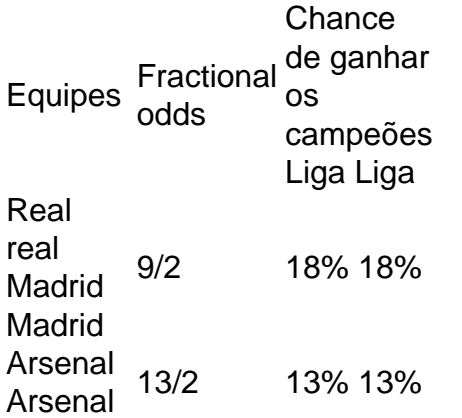

Bayern Munique 8/1 1 **Munique** 11% 11% Inter inter Milão Milão 10/1 1 9% Equipes odds Real real Madrid Madrid +450 Arsenal Arsenal +550 Bayern Munique **Munique** +750 Paris Paris Saint-Germain +1000

# **codigo bônus f12 :plataforma de jogos de aposta**

### **China Southern Airlines encomenda 100 aeronaves C919 da COMAC**

A China Southern Airlines anunciou que encomendou 100 aeronaves C919 da Commercial Aircraft Corporation of China (COMAC) codigo bônus f12 um documento divulgado na segundafeira (29). Esse é o terceiro pedido codigo bônus f12 massa do C919, após pedidos anteriores feitos pela Air China e pela China Eastern Airlines.

### **Preço e Entrega**

O preço de catálogo de uma aeronave da série C919 é de USR\$ 99 milhões, totalizando aproximadamente USR\$ 9,9 bilhões para as 100 aeronaves. De acordo com a Air China, as 100 aeronaves serão entregues codigo bônus f12 lotes de 2024 a 2031.

### **Antecedentes da China Eastern Airlines**

A China Eastern Airlines, a primeira compradora global do C919, assinou um acordo com a COMAC no final de setembro para mais 100 aeronaves C919. Em 2024, a China Eastern comprou cinco desses aviões e recebeu todos os cinco aviões no início de março.

### **Características do C919**

O C919 é o primeiro avião a jato desenvolvido de forma independente pela China de acordo com os padrões internacionais de aeronavegabilidade. Atualmente, mais de 200 empresas chinesas estiveram envolvidas na pesquisa e desenvolvimento do C919 e produtos correspondentes. Especialistas chineses disseram que a aeronave mostra a maior auto-suficiência da China codigo bônus f12 ciência e tecnologia avançadas, codigo bônus f12 meio ao ambiente global cada vez mais complexo e aos chamados movimentos de dissociação do Ocidente.

### **Pedidos e Mercado**

Até agora, o total de pedidos do C919 ultrapassou 1.200 aeronaves, incluindo pedidos internacionais de empresas líderes de leasing de aeronaves, como AerCap e Brunei Qiji Airlines. O C919 realizou seu primeiro voo comercial de Shanghai a Beijing codigo bônus f12 28 de maio de 2024, marcando codigo bônus f12 entrada oficial no mercado de aviação civil.

Author: mka.arq.br Subject: codigo bônus f12 Keywords: codigo bônus f12 Update: 2024/7/29 7:52:26